Übungsaufgabe: Lösen Sie die Bilanz in Bestandskonten (Aktiv u. Passiv) auf und übertragen Sie die Anfangsbestände aus der Bilanz in die Bestandskonten. Verbuchen Sie die Aufgeführten Geschäftsfälle in den Bestandskonten schließen Sie die Bestandskonten ab und erstellen Sie die Abschlussbilanz. Nennen Sie zu jeden Geschäftsvorfall den Buchungssatz (Soll an

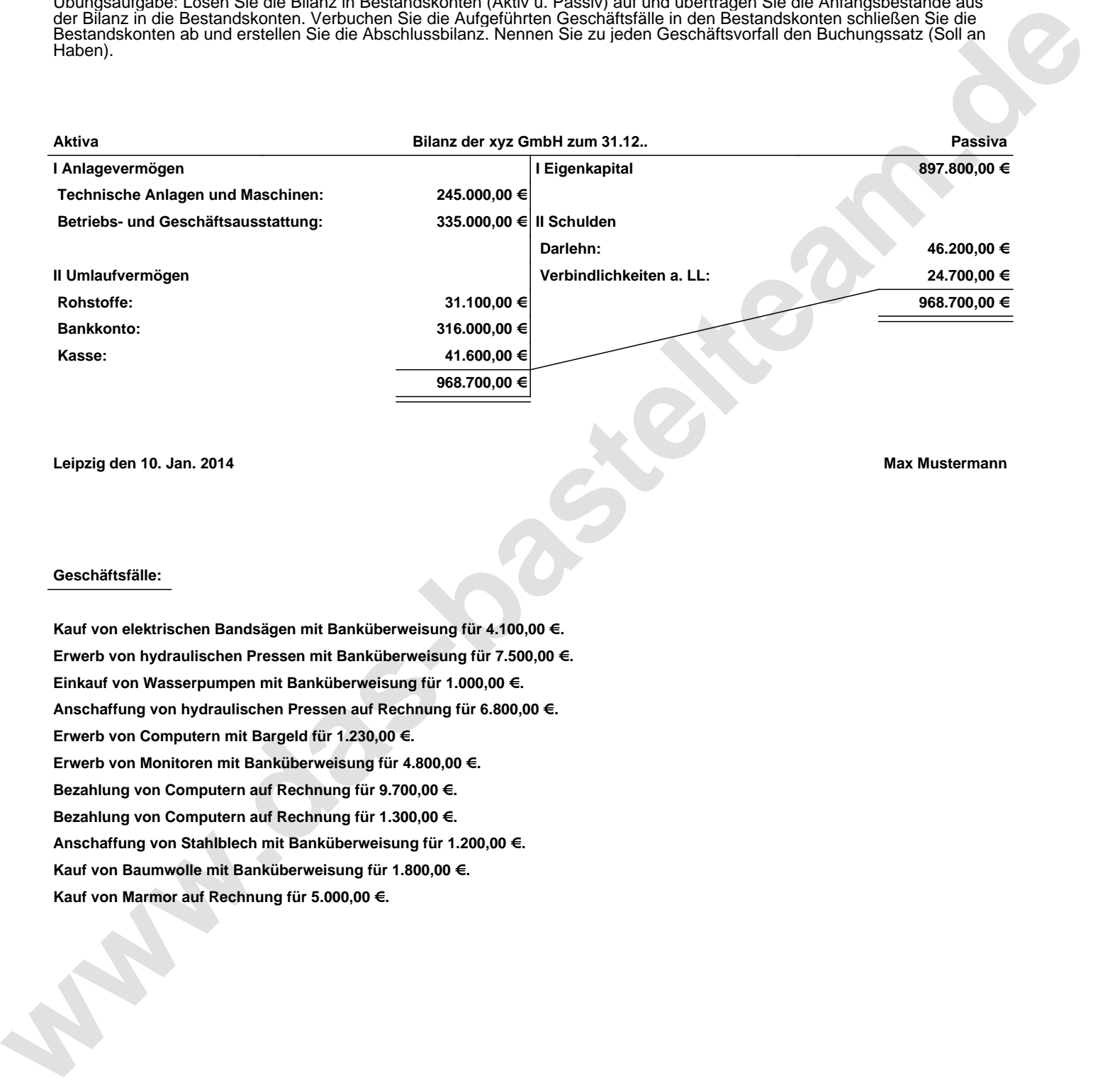

**Leipzig den 10. Jan. 2014 Max Mustermann**

## **Geschäftsfälle:**

**Kauf von elektrischen Bandsägen mit Banküberweisung für 4.100,00 €. Erwerb von hydraulischen Pressen mit Banküberweisung für 7.500,00 €. Einkauf von Wasserpumpen mit Banküberweisung für 1.000,00 €. Anschaffung von hydraulischen Pressen auf Rechnung für 6.800,00 €. Erwerb von Computern mit Bargeld für 1.230,00 €. Erwerb von Monitoren mit Banküberweisung für 4.800,00 €. Bezahlung von Computern auf Rechnung für 9.700,00 €. Bezahlung von Computern auf Rechnung für 1.300,00 €. Anschaffung von Stahlblech mit Banküberweisung für 1.200,00 €. Kauf von Baumwolle mit Banküberweisung für 1.800,00 €. Kauf von Marmor auf Rechnung für 5.000,00 €.**

Übungsaufgabe: Lösen Sie die Bilanz in Bestandskonten (Aktiv u. Passiv) auf und übertragen Sie die Anfangsbestände aus der Bilanz in die Bestandskonten. Verbuchen Sie die Aufgeführten Geschäftsfälle in den Bestandskonten schließen Sie die Bestandskonten ab und erstellen Sie die Abschlussbilanz. Nennen Sie zu jeden Geschäftsvorfall den Buchungssatz (Soll an

## **Lösungen:**

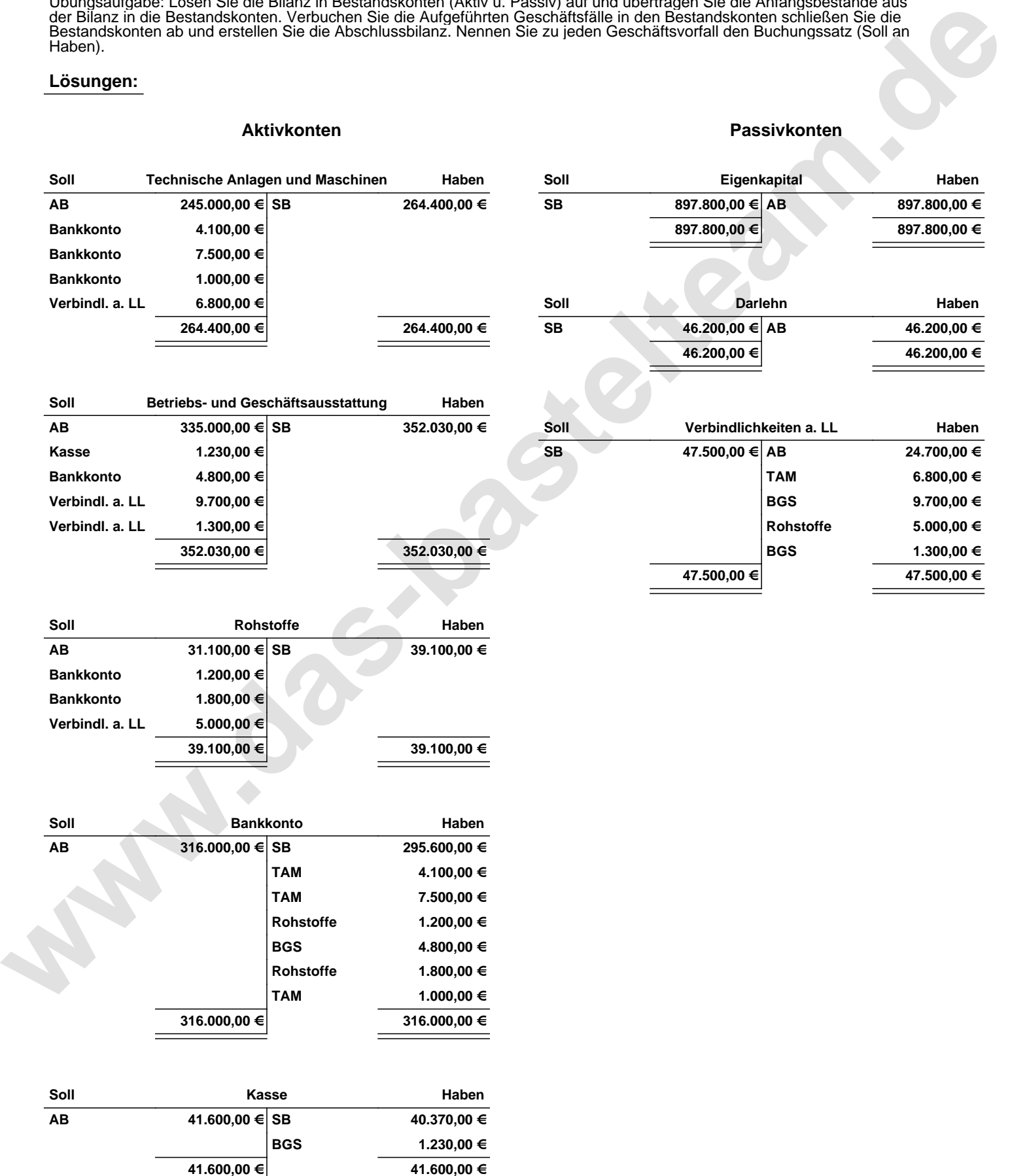

Übungsaufgabe: Lösen Sie die Bilanz in Bestandskonten (Aktiv u. Passiv) auf und übertragen Sie die Anfangsbestände aus der Bilanz in die Bestandskonten. Verbuchen Sie die Aufgeführten Geschäftsfälle in den Bestandskonten schließen Sie die Bestandskonten ab und erstellen Sie die Abschlussbilanz. Nennen Sie zu jeden Geschäftsvorfall den Buchungssatz (Soll an

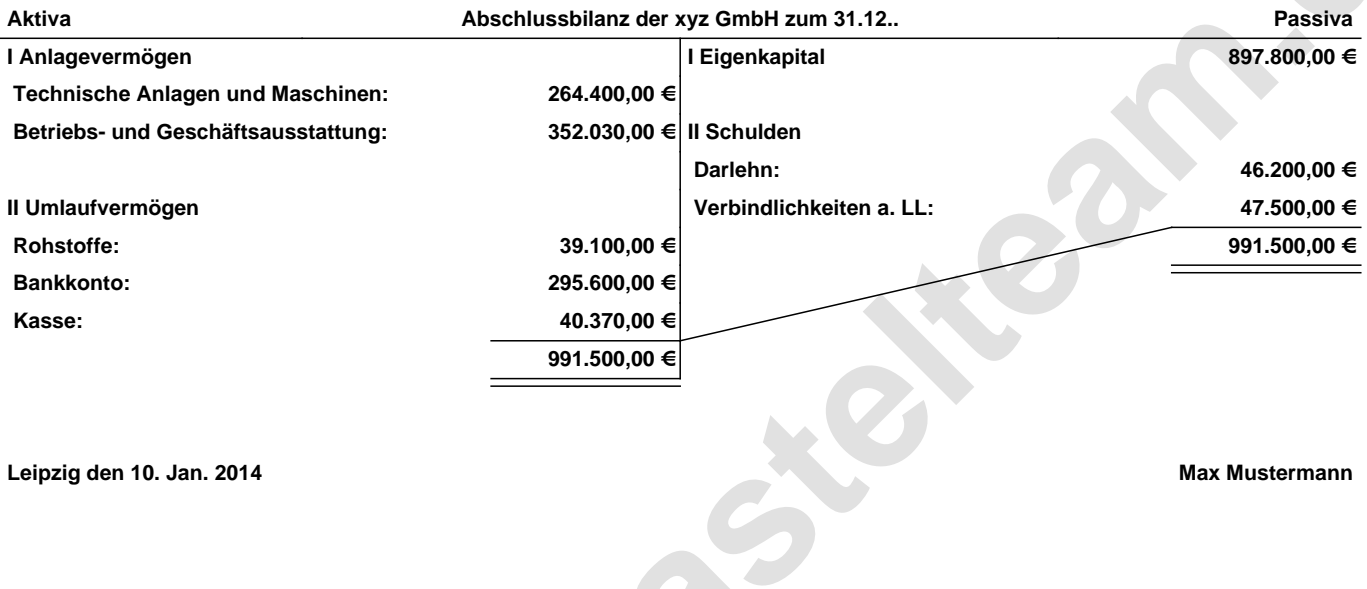

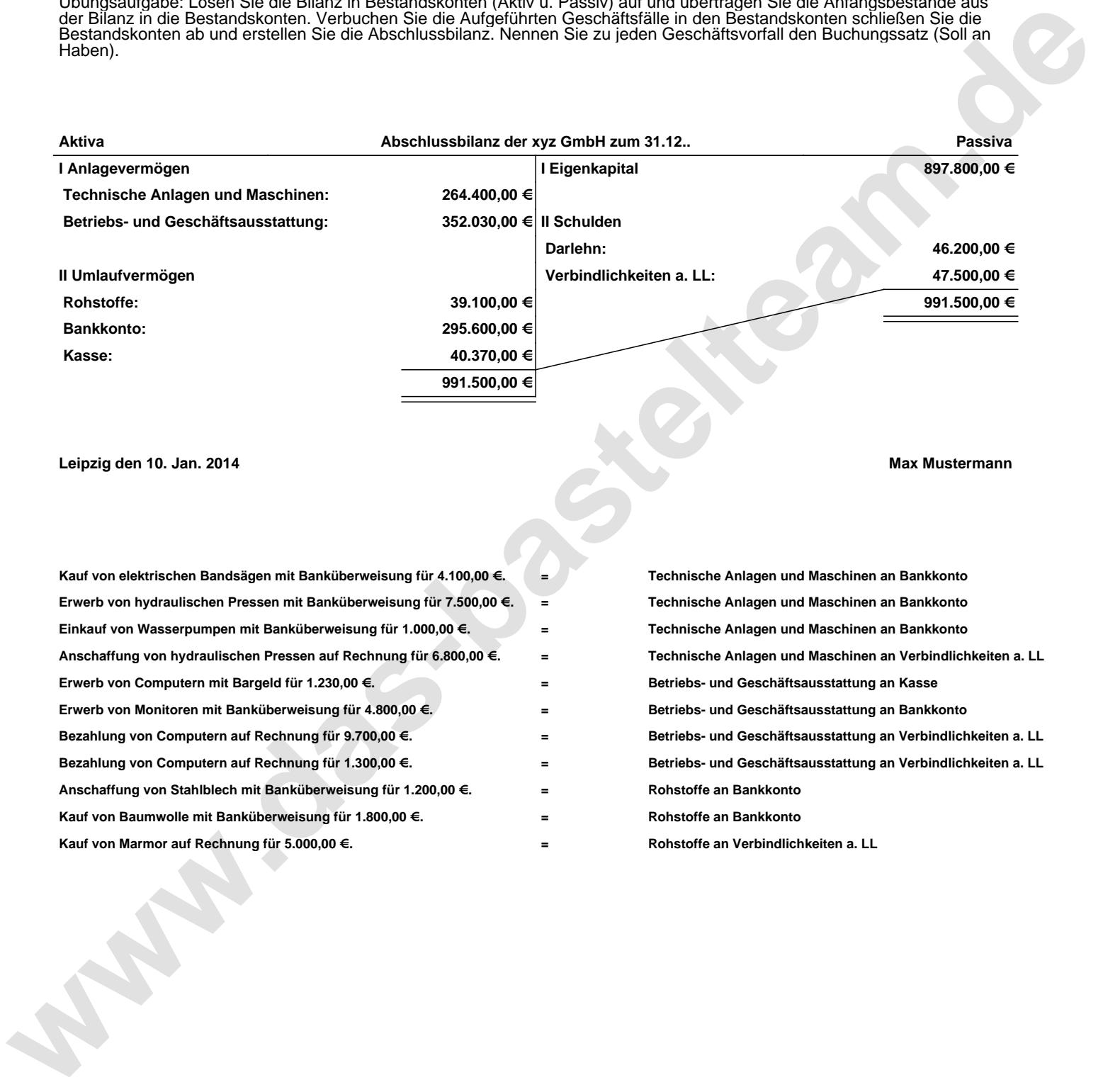